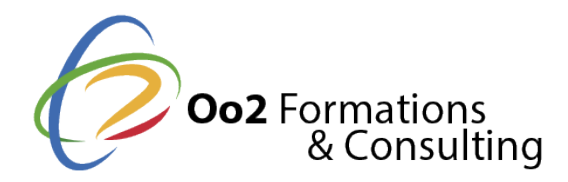

# **Pentaho business analytics : explorer, analyser et présenter vos données**

#### Date et durée

Code formation : PBA01FR Durée : 5 jours Nombre d'heures : 35 heures

#### Description

Pentaho Business Analytics est **une suite logicielle open source d'informatique décisionnelle** qui offre une plateforme complète pour l'intégration, l'analyse et la visualisation des données. Elle permet aux entreprises de transformer des données brutes et disparates en informations exploitables pour la prise de décision. Pentaho propose des outils puissants pour **l'ETL des données, la création de rapports interactifs, l'analyse multidimensionnelle** et la conception de tableaux de bord dynamiques, offrant ainsi une solution de bout en bout pour les besoins en Business Intelligence (BI).

Cette **formation Pentaho Business Analytics (V10.x)** vous permettra d'acquérir une expertise complète dans la mise en œuvre de solutions BI. Vous apprendrez à maîtriser l'intégration des données avec PDI, en appliquant **les meilleures pratiques ETL** et en optimisant les performances. Vous serez capable de concevoir des rapports percutants avec Report Designer, de **modéliser des données multidimensionnelles avec Mondrian et Saiku** , et de réaliser des analyses ad hoc avec Metadata Editor. Enfin, vous développerez des tableaux de bord interactifs et personnalisés avec CDE, en utilisant des technologies web telles que HTML, CSS et JavaScript. En suivant ces cours réparties sur 5 jours, **vous serez autonome dans l'utilisation de Pentaho** pour répondre aux besoins BI de votre organisation. Vous serez capable de gérer l'ensemble du cycle de vie des données, de leur intégration à leur visualisation, et de **créer des solutions adaptées à vos enjeux métiers**.

#### **Objectifs**

*À l'issue de la formation Pentaho business analytics, vous atteindrez les objectifs suivants :*

- concevoir, développer et déployer des solutions complètes d'informatique décisionnelle (BI) en utilisant la suite Pentaho ;
- intégrer des données provenant de diverses sources et les transformer en utilisant Pentaho Data Integration pour alimenter un entrepôt de données ;
- concevoir, créer et publier différents types de rapports avec Pentaho Report Designer, en utilisant des fonctionnalités avancées, telles que les paramètres, les filtres, les sous-rapports et le formatage conditionnel ;
- développer des cubes OLAP performants avec Mondrian en utilisant Schema Workbench, et les explorer interactivement avec Saiku Analytics pour l'analyse multidimensionnelle ;
- concevoir et construire des tableaux de bord interactifs et les personnaliser avec Community Dashboard Editor pour le suivi des KPIs ;
- installer, configurer et administrer la plateforme Pentaho BI Server, en gérant les utilisateurs, les rôles, les permissions, les sources de données, la sécurité et les paramètres d'optimisation ;
- modéliser des entrepôts de données en utilisant les schémas en étoile et en flocon, en appliquant les bonnes pratiques de modélisation dimensionnelle.

Points forts

- Des formateurs expentos: formateurs ou formatrices ont une solide expérience prat et des compétences pédagogiques éprouvées.
- Une formation complète et à jour sur Pentales fondamentaux aux fonctionnalités av maîtrisez la dernière version de la suite.
- Des exercices pratiques et études des ceasercices pratiques progressifs et des étud basées sur des scénarios réels vous permettront de mettre en pratique vos connai d'analyser des cas d'utilisation concrets.
- Une approche pédagogique interactive et personontadismé et hode d'apprentissage favo les échanges et l'apprentissage collaboratif, avec un suivi individualisé assuré pa répondre à vos questions et vous accompagner dans votre progression tout au lon

#### Modalités d'évaluation

Travaux Pratiques Etude de cas

Pré-requis

Suivre cette formation nécessite les prérequis suivants :

- des connaissances de base du langage SQL ;
- des notions sur les concepts d'informatique décisionnelle et notamment sur l'entre transfert de données (ETL), l'analyse des données (OLAP) et la modélisation dime
- $\bullet$  des compétences de base en informatique, telles que la compréhension des systèr réseaux et des bases de données.

#### Public

Cette formation s'adresse aux publics suivants :

- les développeurs Blat Filsouhaitent maîtriser Pentaho Data Integration, y compris le avancées, la gestion des erreurs et l'optimisation des performances, et le dévelop avec Mondrian ;
- les analystes de donqées quhaitent créer différents types de rapports avec Report explorer les données de manière interactive avec Saiku et concevoir des tableaux CDE ;
- · les consultantsq Bil souhaitent acquérir une vue d'ensemble de la suite Pentaho, de de l'intégration des différents outils, afin de pouvoir conseiller les clients sur l'in Pentaho et les bonnes pratiques de développement ;
- les DBA ui souhaitent comprendre la configuration des connexions aux données dai l'optimisation des performances des requêtes et la gestion des schémas ;
- les chefs de projeqtu B bouhaitent comprendre les outils Pentaho et leurs fonctionna pouvoir planifier, gérer et suivre les projets BI impliquant cette suite ;
- les utilisateurs mé**tier**s ouhaitent apprendre à utiliser Saiku pour l'exploration ad à créer des tableaux de bord simples avec CDE en utilisant les fonctionnalités de

Cette formation s'adresse aux profils suivants

```
Architecte informatique / SI
Chef de projet / Responsable de projet
Développeur
```
Programme

## **Module 1 : découvrir Pentaho Business Analytics Server**

- Introduction à l'informatique décisionnelle et aux concepts clés (entrepôt de données, ETL, OLAP, etc.).
- Présentation de l'architecture de Pentaho, ainsi que des différents outils de la suite (PDI, Report Designer, Mondrian, Saiku, CDE, etc.).
- L'installation de Pentaho BI Suite sur un environnement de développement.
- La navigation dans l'interface BI Server et son fonctionnement.
- L'utilisation des différents types de restitution (rapports, tableaux de bord et analyses ad hoc).
- La gestion des utilisateurs, des rôles, des permissions et des sources de données.
- La configuration des paramètres de la plateforme pour optimiser les performances et la sécurité.
- Présentation du Pentaho Marketplace pour étendre les fonctionnalités de la plateforme.

## **Module 2 : maîtriser Pentaho Data Integration (PDI)**

- Les principes de la modélisation d'un entrepôt de données (schéma en étoile, en flocon, etc.).
- La définition et l'application du concept d'ETL (Extraction, Transformation, Chargement).
- Présentation de l'interface et des fonctionnalités de PDI (anciennement Kettle).
- La conception et l'exécution des transformations et des jobs pour l'intégration des données.
- L'utilisation des différents types de transformations (lecture, écriture, transformation et flux de contrôle).
- La gestion des erreurs et des exceptions dans les flux de données.
- L'optimisation des performances des transformations et des jobs.
- La mise en œuvre des bonnes pratiques d'agile BI avec PDI.
- L'intégration du PDI avec d'autres outils et systèmes.

## **Module 3 : créer des rapports avec Pentaho Report Designer**

- Présentation de l'interface et des fonctionnalités de Pentaho Report Designer.
- La création de rapport simple et formaté.
- L'utilisation des différents éléments de rapport (tableaux, graphiques, images, etc.).
- La mise en page des rapports pour une présentation professionnelle.
- La planification de l'envoi automatique de rapports par email.

## **Module 4 : développer des cubes OLAP avec Mondrian et Saiku**

- Les concepts de l'analyse multidimensionnelle (OLAP, cubes, dimensions, mesures).
- La création des schémas de cubes avec Schema Workbench.
- La création de rapport complexe basé sur des cubes OLAP avec Mondrian.
- L'utilisation de Saiku Analytics pour l'exploration interactive des données dans les cubes.
- L'optimisation des performances des cubes Mondrian.

## **Module 5 : réaliser des analyses Ad Hoc avec Pentaho Metadata Editor**

- Présentation de l'outil Pentaho Metadata Editor et de son utilité dans l'analyse ad hoc.
- La conception et l'implémentation d'un méta-modèle pour faciliter l'accès aux données.
- La configuration et le déploiement d'un méta-modèle sur le BI Server.
- La création de rapport ad hoc interactif et personnalisé.

## **Module 6 : concevoir des tableaux de bord interactifs avec Community Dashboard Editor (CDE)**

- L'implémentation des CTools (Community Tools) et leur importance dans la création de tableaux de bord.
- Présentation de l'architecture et des composants de CDE.
- L'utilisation de l'interface de CDE pour créer des tableaux de bord interactifs.
- L'intégration des composants graphiques (charts, maps, gauges, etc.) et des composants d'interaction (filtres, sélecteurs, etc.).
- La connexion de CDE à différentes sources de données (bases de données, cubes Mondrian, etc.).
- La personnalisation de l'apparence et le comportement des tableaux de bord avec HTML, CSS et JavaScript.
- La conception d'interactions avancées et de fonctionnalités personnalisées avec JavaScript.
- L'optimisation des performances des tableaux de bord CDE.
- Le déploiement et le partage des tableaux de bord avec les utilisateurs sur le BI Server.
- L'utilisation des composants communautaires et des plugins pour étendre les fonctionnalités de CDE.
- La mise en œuvre des bonnes pratiques de conception de tableaux de bord (principes de visualisation des données et UX/UI).